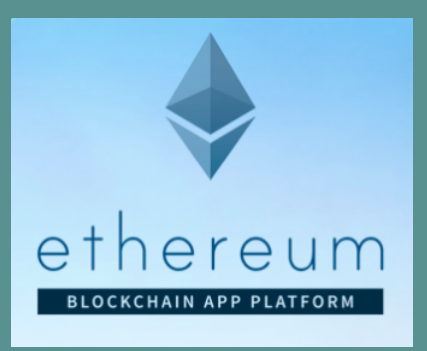

# **Ethereum**

By Juan Pablo Borrero

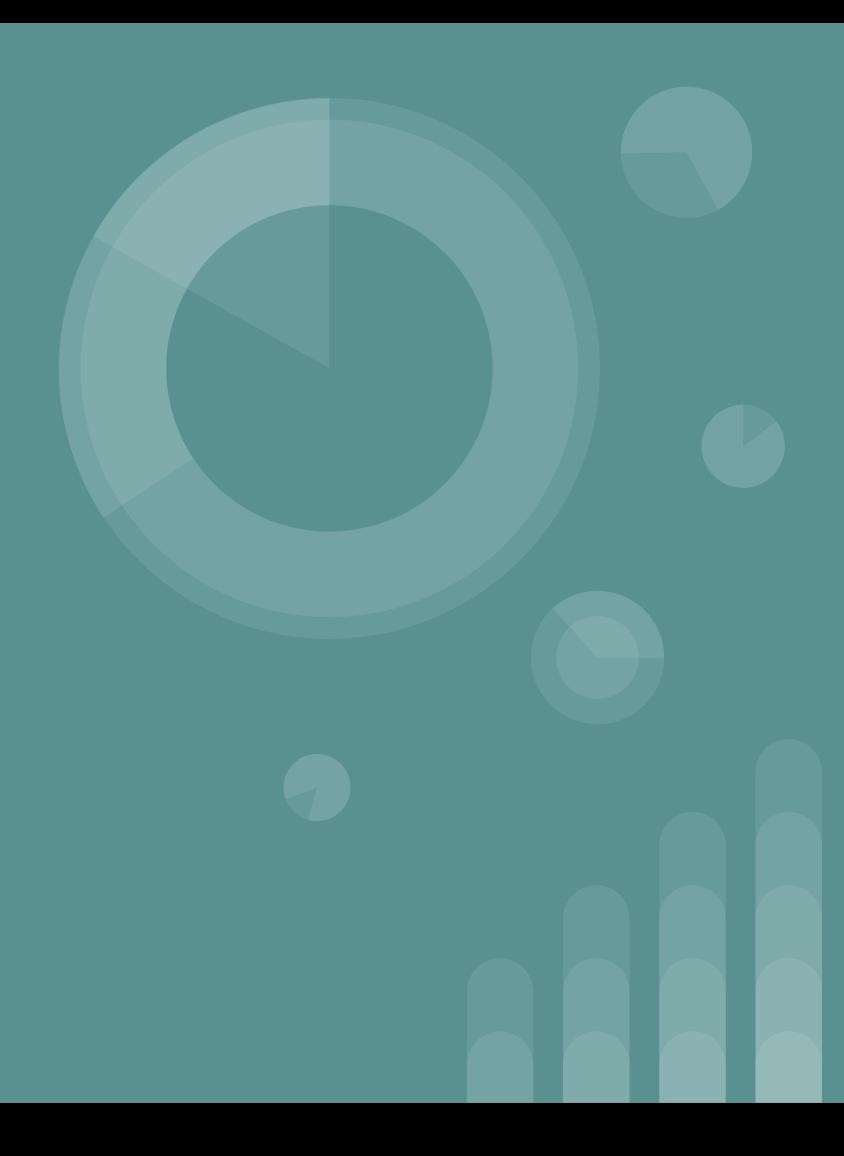

# **What is Ethereum?**

Ethereum is an open-source, public, blockchain-based distributed computing platform featuring smart contract (scripting) functionality. It provides a decentralized **Turing-complete virtual machine, the Ethereum Virtual Machine (EVM)**, which can execute scripts using an international network of public nodes. It is written in C++, Go, and Rust.

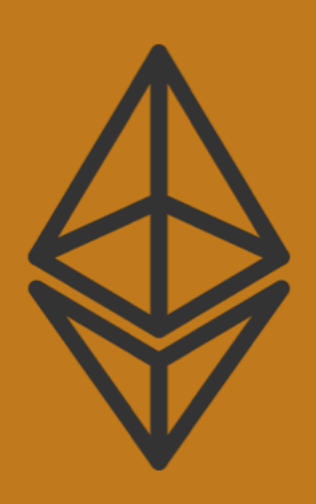

### **When and How**

Ethereum was initially described in a white paper by **Vitalik Buterin,** a programmer involved with Bitcoin Magazine, in late 2013 with a goal of building decentralized applications. The project is developed by the Ethereum Foundation, a **Swiss nonprofit,** with contributions from great minds across the globe.

The apps run on a custom built blockchain, an enormously powerful shared global infrastructure that can move value around and represent the ownership of property.

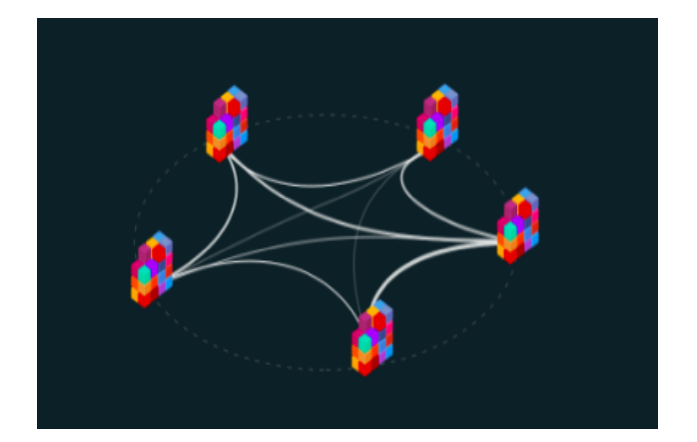

## **Examples**

#### YOU CAN BUILD:

- A tradeable token with a fixed supply
- o A central bank that can issue money
- o A puzzle-based cryptocurrency

#### **YOU CAN BUILD:**

- A crowdfund to pre-sell a product
- A crowdsale to sell virtual shares in a blockchain organization
- An auction of a limited number of items

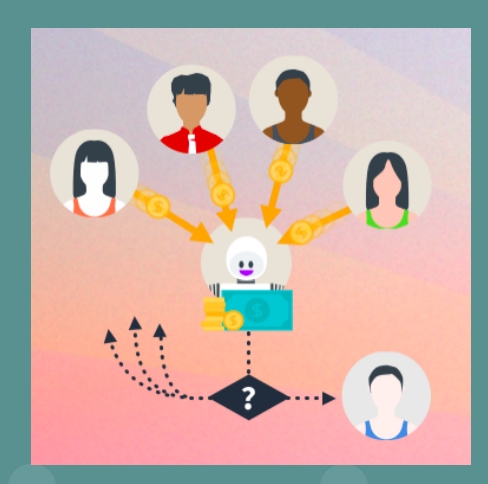

#### YOU CAN BUILD:

o A virtual organization where members vote on issues ○ A transparent association based on shareholder voting o Your own country with an unchangeable constitution ○ A better delegative democracy

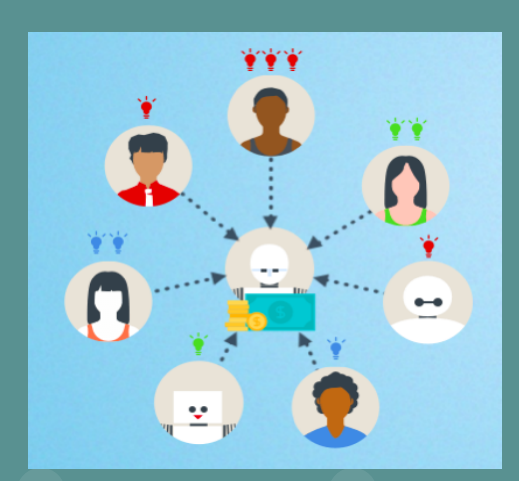

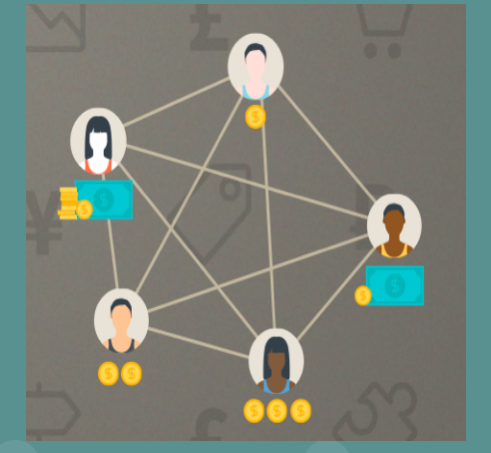

## **Writing Smart Contracts**

To write smart contracts there are a few different languages: **Solidity**, which is like JavaScript and has .sol as a file extension, **Serpent**, Python-like with extension .se, and a 3rd, LLL, based on Lisp. Serpent was popular a while back but Solidity is the most popular right now. It is similar to Python.

After writing a contract in Solidity, use **solc** to compile it. It's from the C++ libraries

Once a Solidity contract is compiled with solc and sent to the network, you can call it using the Ethereum **web3.js JavaScript API** and build web apps that interact with contracts.

If you are interested check this page: (Medium - ethereum for noobs) **https://medium.com/@ConsenSys/a-101-noob-intro-to-programming-smart-contractson-ethereum-695d15c1dab4**